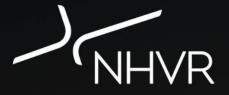

#### **Portal Forms Overview**

Training Presentation for Road Managers

Version 1 September 2017

#### **Purpose of this Training**

#### **Training Purpose**

To provide you with an **understanding** of the NHVR Portal – Road Manager 'Portal Forms' Module.

Also provide opportunity to **experience** the Portal Forms before using the product.

#### **Course Outline**

- Portal Forms Overview
- How does it work?
- Examples and Practice
- Your Readiness
- Assessment (as required)
- Evaluation

#### Background

- The National Heavy Vehicle Regulator has been improving the way heavy vehicle permits are accessed, managed and issued across Australia.
- The **NHVR Portal** takes the existing complex, largely paperbased environment to a complete, integrated digital services platform, incorporating features such as a conditions library and route planner.

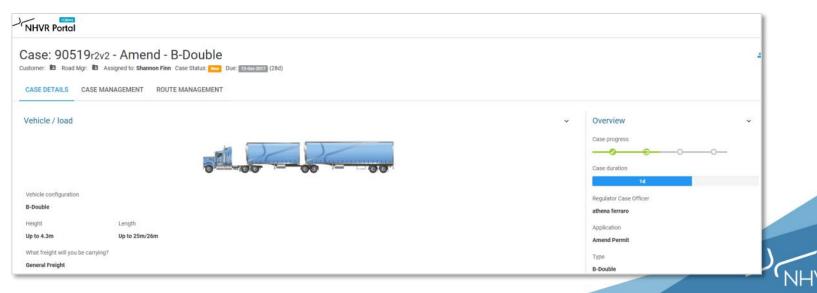

#### **About the NHVR Portal**

The NHVR Portal is one digital platform with multiple views or components. The purpose of the **Road Manager Module** is to *replace* the NHVR's existing use of emails to request and seek consents from road managers.

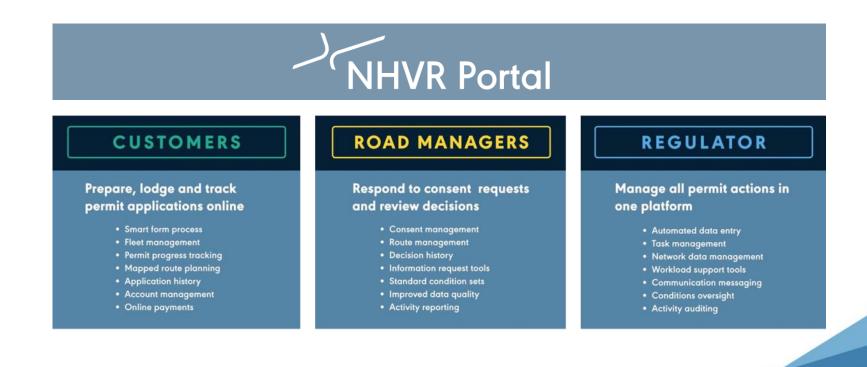

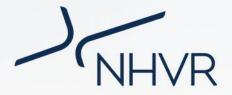

#### **Portal Forms Overview**

Part 1

## Part 1 | Portal Forms Overview

- Portal Forms is a key part of the NHVR's transition approach ... blending the current email process with completing online consents.
- Initially you will be asked to use an online form, a **Portal Form**. This is very similar to the email process you currently follow.
- Then, the full version of the NHVR Portal

   Road Manager Module will be made
   available to Road Managers nationally in
   a staged release.

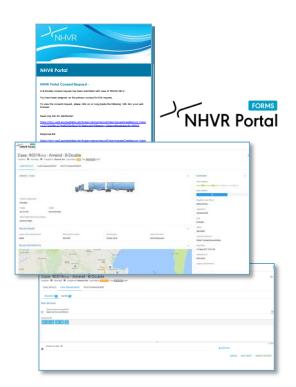

## Part 1 | Portal Forms Overview

#### Road Managers will **transition** to the full NHVR Portal upon readiness

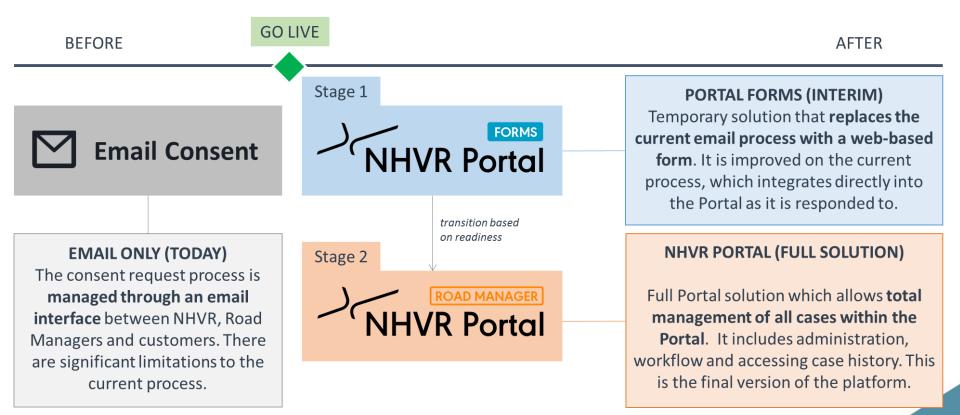

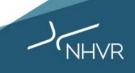

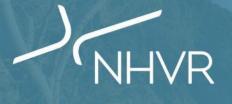

#### How does it work?

181

Part 2

# Part 2 | How does it work?

#### **Simple Overview**

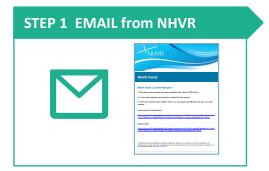

| Neter Parts                                     |                                                                                                    |                |                          |                              |
|-------------------------------------------------|----------------------------------------------------------------------------------------------------|----------------|--------------------------|------------------------------|
| Case: 90519mg - A                               |                                                                                                    |                |                          |                              |
|                                                 | ita dagantin tartana 🛄 ta 📖                                                                                                    | and the second |                          |                              |
| DAR NYME CARDINAND                              | MET KOTUMAN (EMD)                                                                                                    |                |                          |                              |
| Valida / Inst                                   |                                                                                                    |                |                          | dravies v                    |
|                                                 |                                                                                                    | 1-1-           |                          | Conception in the Conception |
|                                                 |                                                                                                    |                |                          | Total Addition               |
|                                                 |                                                                                                    |                |                          | 10 C                         |
| B Darks                                         |                                                                                                    |                |                          | Regular Installant           |
|                                                 | nah.                                                                                                    |                |                          | -tanke allow                 |
|                                                 | 1 DO-10                                                                                                    |                |                          | AnniPenit                    |
| strating to dia solio tenergi<br>tenengi telefe |                                                                                                    |                |                          | 104                          |
| Parcel Acada                                    |                                                                                                    |                |                          | 1924                         |
|                                                 |                                                                                                    |                |                          |                              |
| NUMBER OF TAXABLE AND DESCRIPTION.              | and the second second sec | Print Radio    | NUMBER OF TAXABLE PARTY. |                              |

| -Vience Road                                           |                               |
|--------------------------------------------------------|-------------------------------|
| Case: 90519-0-2 - Amend - B-Double                     |                               |
| TANK IN LAST CARE AND ADDRESS SHOULD BE AND ADDRESS OF |                               |
| House with ge-                                         |                               |
| New decision                                           |                               |
| To Agrow to contract                                   |                               |
|                                                        |                               |
| -                                                      |                               |
|                                                        |                               |
| Televisite 🕯                                           | 8 (1972) -                    |
| 1                                                      | 6 400100. Set 10041 Set 10041 |

#### About the new process

- Email sent to Road Manager (primary contact) with link to case information
- Link opens full case information
- Email can be forwarded to other internal Road Manager staff for their action
- Additional actions are available: Extension of Time and Information Requests
- All activity occurs in the Portal; NHVR process and issue the permit using the Portal
- Aligns with known Road Manager existing processes

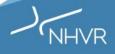

#### Part 2 | How does it work?

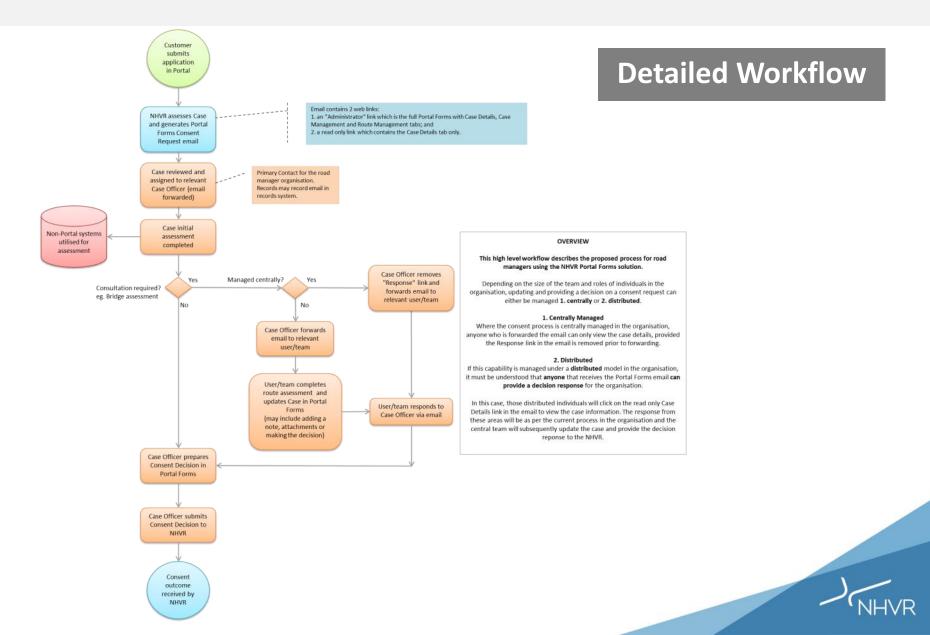

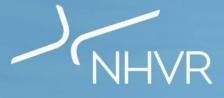

#### **Examples and Practice**

Part 3

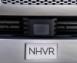

...

#### **STEP 1 EMAIL** STEP 1 EMAIL 1. When a consent request is STEP 2 ASSESS issued, you will receive an email from CASE DETAILS NHVR Portal@nhvr.gov.au CASE MANAGEMENT 2. Open your email and select Start Assessment the **Response Link ()**. The **Read only 2** link can be used if Extension of Time other teams within your NHVR Portal organisation need to review Information Request the application but not make DECISION decisions on the case. **NHVR Portal Consent Request -**A Performance Based Standards (PBS) consent request has been submitted with case id '69293r1v1'. Approve no Conditions You have been assigned as the primary contact for this request. 3. Portal Forms will open directly To view the consent request, please click on or copy/paste the following URL into your web browser. from the links, without Approve w/ Conditions needing you to login to the Read only link for distribution: Refuse w/ Reasons Portal. https://cp-uat.service.nhvr.gov.au/#page=partner/secureToken/manageCase&secure\_token=482cf47a2a b6f175ae35151f7046577a2a2e2536&septy=1&permitApplicationId=69293 ROUTE MANAGEMENT Alternate Route Response link: https://cp-uat.service.nhvr.gov.au/#page=partner/secureToken/manageCase&secure\_token=482cf47a2a b6f175ae35151f7046577a2a2e2536&permitApplicationId=69293 **STEP 3 SUBMIT** The National Heavy Vehicle Regulator is Australia's independent regulator for all vehicles over 4.5t gross vehicle mass. We administer one set of laws For additional for heavy vehicles to deliver a comprehensive range of services under one regulator, one rulebook. For more information, please visit: www.nhvr.gov.au,

support visit the Help Centre: https://help.nhvr.g ov.au/support

| STEP 1 EMAIL          | NHVR Portal                                                                                                    |                                                   | STEP 2 ASSESS                                                                            |
|-----------------------|----------------------------------------------------------------------------------------------------|---------------------------------------------------|------------------------------------------------------------------------------------------|
| STEP 2 ASSESS         | Case: 69293r1v1 - New - Performa 2 Based Sta<br>Customer: R Road Mgr: Assigned to: Portal Training Case Status: R Due: 25-0642017 (28d) | andards (PBS)                                     | CASE DETAILS                                                                             |
| CASE DETAILS          | CASE DETAILS CASE MANAGEMENT ROUTE MANAGEMENT                                                                                           |                                                   | <ol> <li>On the Case Details tab 1,<br/>you can view the Road</li> </ol>                 |
| CASE MANAGEMENT       | Vehicle / load                                                                                                    | ✓ Overview<br>Case progress ✓ 3                   | Manager, Case Number and<br>Case Status <sup>2</sup> .                                   |
| Start Assessment      | Your PBS Vehicle Approval will specify your vehicle configuration                                                                       | Case duration                                     | NHVR = blue                                                                              |
| Extension of Time     | Vehicle configuration                                                                                                    | 289d<br>Regulator Case Officer                    | Green = Customer                                                                         |
| nformation Request    | PBS vehicle                                                                                                    | James Macklin                                     | Orange = Road Manage                                                                     |
| DECISION              | PBS In-Principle                                                                                                    | Application<br>New Permit                         | <ol> <li>In the Overview section <sup>3</sup>,<br/>view a summary of the Case</li> </ol> |
| Approve no Conditions | Permit details Issuer of the existing permit NHVR permit number                                                                         | Type<br>Performance Based Standards (PBS)         | information and Case                                                                     |
| Approve w/ Conditions | NHVR 69293V1                                                                                                    | Status<br>Submitted                               | progress.                                                                                |
| efuse w/ Reasons      | Permit period Period From Period To                                                                                                    | Customer reference HayAustralia                   |                                                                                          |
| OUTE MANAGEMENT       | 11-Dec-2016 10-Dec-2019                                                                                                    | Submitted<br>12-Dec-2016 14:52:11                 |                                                                                          |
| Alternate Route       | Route / area details Select the bridge assessment tier.                                                                                 | <ul> <li>Application Id</li> <li>69293</li> </ul> |                                                                                          |
| STEP 3 SUBMIT         | Other                                                                                                    | Legacy case reference 56828                       |                                                                                          |

For additional support visit the Help Centre: https://help.nhvr.g ov.au/support

| STEP 1 EMAIL          | NHVR Portal                                                                                                    | Ø STE                      | P 2 ASSESS                                                  |
|-----------------------|----------------------------------------------------------------------------------------------------|----------------------------|-------------------------------------------------------------|
| STEP 2 ASSESS         | Case: 69293r1v1 - New - Performance Based Standards (PBS)<br>Customer: R Road Mgr: Assigned to: Portal Training Case Status: The Due: 1500:2017 (280) | <u></u>                    | CASE MANAGEMENT                                             |
| CASE DETAILS          | CASE DETAILS CASE MANAGEMENT ROUTE MANAGEMENT                                                                                                    |                            | On the Case Management tab > Workflow, select Start         |
| CASE MANAGEMENT       |                                                                                                    | START ASSESSMENT           | Assessment 0 .                                              |
| Start Assessment      | Click on the 'Start Assessment' button to manage the case                                                                                             |                            | Here you can also view and                                  |
| Extension of Time     |                                                                                                    |                            | add Notes on the Case 2 by<br>clicking the expand/ collapse |
| Information Request   |                                                                                                    | PRINT EXIT                 | arrows 3.                                                   |
| DECISION              |                                                                                                    |                            |                                                             |
| Approve no Conditions | ]                                                                                                    |                            |                                                             |
| Approve w/ Conditions | NHVR Portal                                                                                                    | 0                          |                                                             |
| Refuse w/ Reasons     | Case: 69293r1v1 - New - Performance Based Standards (PBS)                                                                                             |                            |                                                             |
| ROUTE MANAGEMENT      | Customer: B2 Road Mgr: B2 Assigned to: Pertal Training Case Status ====================================                                               |                            |                                                             |
| Alternate Route       | REQUESTS NOTES                                                                                                    | ADD NOTE                   |                                                             |
| STEP 3 SUBMIT         | Type Subject Date creat                                                                                                    | Labels                     |                                                             |
|                       | L Consent workflow stage: 'Assessment' 29-Sept-2                                                                                                    | Rick to arrend or colleges |                                                             |
|                       | Consent workflow stage: Assessment 28-Gept-2     Consent workflow stage: Assessment 28-Gept-2                                                         | section 3                  |                                                             |
| For additional        | Consern worknow sage: Assessment     Zooppro     Alternative route created     Z85ept-2                                                               |                            |                                                             |
| support visit the     | <ul> <li>Alternative route created</li> <li>28-5epc-3</li> </ul>                                                                                      |                            |                                                             |
| Help Centre:          | Alternative route created     28-Sept-2                                                                                                    | 17 🕑 🗢 K                   |                                                             |
| https://help.nhvr.g   | Consent workflow stage: New' 27-Sept-1                                                                                                    | 17 <u>Oo</u> K             |                                                             |
| ov.au/support         |                                                                                                    |                            |                                                             |

| STEP 1 EMAIL                                                                                | NHVR Portal                                                   |                                    | 0                       | STEP 2 ASSESS                                                                 |
|---------------------------------------------------------------------------------------------|---------------------------------------------------------------|------------------------------------|-------------------------|-------------------------------------------------------------------------------|
|                                                                                             | Case: 69293r1v1 - New - Performance                           | Based Standards (PBS)              |                         | Start Assessment                                                              |
| STEP 2 ASSESS                                                                               | Customer: Road Mgr: Assigned to: Portal Training Case Status: |                                    | 40 h -                  | 1. Once assessment is started,                                                |
| CASE DETAILS                                                                                | CASE DETAILS CASE MANAGEMENT ROUTE MANAGEMENT                 | DECISIONS                          |                         | you can choose the action <b>1</b>                                            |
| CASE MANAGEMENT                                                                             | REQUESTS O NOTES O                                            | REQUEST AN EXTENSION OF TIME (EOT) | NFORMATION REQUEST (IR) | you want to take on the case:                                                 |
| Start Assessment                                                                            | Type Subject<br>No request tasks                              | REQUEST AN EXTENSION OF TIME (EUT) | Labels                  | <ul> <li>Request an Extension of Time</li> <li>Information Request</li> </ul> |
| Extension of Time                                                                           |                                                               |                                    |                         |                                                                               |
| Information Request                                                                         |                                                               |                                    | PRINT EXIT              |                                                                               |
| DECISION                                                                                    |                                                               |                                    |                         |                                                                               |
| Approve no Conditions                                                                       |                                                               |                                    |                         |                                                                               |
| Approve w/ Conditions                                                                       |                                                               |                                    |                         |                                                                               |
| Refuse w/ Reasons                                                                           |                                                               |                                    |                         |                                                                               |
| ROUTE MANAGEMENT                                                                            |                                                               |                                    |                         |                                                                               |
| Alternate Route                                                                             |                                                               |                                    |                         |                                                                               |
| STEP 3 SUBMIT                                                                               |                                                               |                                    |                         |                                                                               |
| For additional<br>support visit the<br>Help Centre:<br>https://help.nhvr.g<br>ov.au/support |                                                               |                                    |                         | NHVR                                                                          |

| STEP 1 EMAIL          | NHVR Portal                                                                                | STEP 2 ASSESS                                                |
|-----------------------|--------------------------------------------------------------------------------------------|--------------------------------------------------------------|
| STEP 2 ASSESS         | Case: 69293r1v1 - New - Performance Based Standards (PBS)                                  | Extension of Time                                            |
| CASE DETAILS          | CASE DETAILS CASE MANAGEMENT ROUTE MANAGEMENT DECISIONS                                    | <ol> <li>If Extension of Time is<br/>selected.</li> </ol>    |
| CASE MANAGEMENT       | New extension of time request                                                              | 2. Choose the template you wish                              |
| Start Assessment      | Extension request * Consent due date: 25-Oct-2017                                          | to use for this request from the drop down list <b>1</b> .   |
| Extension of Time     | Request/response template Ocnsultation is required under law with another entity           | the drop down list • .                                       |
| Information Request   | Reasons                                                                                    | <ol> <li>Add notes in the reasons text<br/>box 2.</li> </ol> |
| DECISION              | To progress this consent decision consultation is required under law with another entity 2 | 4. Attach any files <sup>3</sup> .                           |
| Approve no Conditions |                                                                                            | 4. Attach any mes $\checkmark$ .                             |
| Approve w/ Conditions | Reference files                                                                            | 5. Submit request <b>4</b> .                                 |
| Refuse w/ Reasons     | CANCEL SAVE DRAFT SUBMIT REQUEST                                                           |                                                              |
| ROUTE MANAGEMENT      | <b>4</b>                                                                                   |                                                              |
| Alternate Route       |                                                                                            |                                                              |
| STEP 3 SUBMIT         |                                                                                            |                                                              |

For additional support visit the Help Centre: https://help.nhvr.g ov.au/support

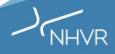

| STEP 1 EMAIL                                                                                       | NHVR Portal                                                               | STEP 2 ASSESS<br>Information Request                       |
|----------------------------------------------------------------------------------------------------|---------------------------------------------------------------------------|------------------------------------------------------------|
| STEP 2 ASSESS                                                                                      | Case: 69293r1v1 - New - Performance Based Standards (PBS)                 | 1. If Information Request is                               |
| CASE DETAILS                                                                                       | CASE DETAILS CASE MANAGEMENT ROUTE MANAGEMENT DECISIONS                   | selected.                                                  |
| CASE MANAGEMENT                                                                                    | REQUESTS O NOTES O                                                        | 2. Choose the template you wish                            |
| Start Assessment                                                                                   | New information request Request/response template                         | to use for this request from the drop down list <b>1</b> . |
| Extension of Time                                                                                  | Customer supplied route assessment •                                      |                                                            |
| Information Request                                                                                |                                                                           | 3. Add notes in the reasons text box 2.                    |
| DECISION                                                                                           | Please organise a route assessment and attach the route assessment report |                                                            |
| Approve no Conditions                                                                              |                                                                           | 4. Attach any files 3.                                     |
| Approve w/ Conditions                                                                              | Reference files   Reference files   ADD FILE                              | 5. Submit request <b>4</b> .                               |
| Refuse w/ Reasons                                                                                  | CANCEL SAVE DRAFT SUBMIT REQUEST                                          |                                                            |
| ROUTE MANAGEMENT                                                                                   | 4                                                                         |                                                            |
| Alternate Route                                                                                    |                                                                           |                                                            |
| STEP 3 SUBMIT                                                                                      |                                                                           |                                                            |
| For additional<br>support visit the<br>Help Centre:<br><u>https://help.nhvr.g</u><br>ov.au/support |                                                                           | NHVR                                                       |

| STEP 1 EMAIL                                                                                       | NHVR Portal                                                  |                                                                            |                            |                             | ?                | ST | EP 2 ASSESS                                              |
|----------------------------------------------------------------------------------------------------|--------------------------------------------------------------|----------------------------------------------------------------------------|----------------------------|-----------------------------|------------------|----|----------------------------------------------------------|
| STEP I EWAIL                                                                                       |                                                              | lew - Performance Ba                                                       |                            |                             | 0.0<br>(iii) b   |    | Decision                                                 |
| STEP 2 ASSESS                                                                                      |                                                              | EPrimary contact BI-TPS-HVaccess Case Stat                                 | US: Assessment DUB: 02-N   | w-2017 (28d)                |                  |    |                                                          |
| CASE DETAILS                                                                                       | CASE DETAILS CASE MANAGEM                                    | ENT ROUTE MANAGEMENT DECIS                                                 |                            |                             |                  | 1. | Once you are ready to submit a decision, navigate to the |
| CASE MANAGEMENT                                                                                    |                                                              |                                                                            |                            | 2                           | START DECISION   |    | Decision tab 0.                                          |
| Start Assessment                                                                                   | Type Subject<br>No decisions available for review            |                                                                            | Status                     | Due date                    | Labels           | 2. | From here you must Indicate to start your decision 2 and |
| Extension of Time                                                                                  | ]                                                            |                                                                            |                            |                             |                  |    | then you can choose one of                               |
| Information Request                                                                                | ]                                                            |                                                                            |                            |                             | PRINT EXIT       |    | the following actions: <sup>3</sup>                      |
| DECISION                                                                                           |                                                              |                                                                            |                            |                             |                  | •  | Approve with no Conditions                               |
| Approve no Conditions                                                                              | NHVR Portal                                                  |                                                                            |                            |                             | ?                | •  | Approve with Conditions<br>Refuse                        |
| Approve w/ Conditions                                                                              |                                                              | New - Performance B                                                        |                            |                             |                  |    |                                                          |
| Refuse w/ Reasons                                                                                  | Customer: D Road Mgr: D Assigned<br>CASE DETAILS CASE MANAGE | to: Primary contact BI-TPS-HVaccess Case States MENT ROUTE MANAGEMENT DECI | itus: Assessment Due; 02-1 | ov-2017 (28d)               |                  |    |                                                          |
| ROUTE MANAGEMENT                                                                                   | Approve with no conditions                                   |                                                                            |                            |                             |                  |    |                                                          |
| Alternate Route                                                                                    | Туре *                                                       | 3                                                                          |                            |                             |                  |    |                                                          |
| STEP 3 SUBMIT                                                                                      | Approval Period from *      06-Sept-2017                     | Approval With Conditions Period to *   O5-Sept-2020                        |                            | ○ Refusal e-approve route ② | •                |    |                                                          |
| For additional<br>support visit the<br>Help Centre:<br><u>https://help.nhvr.g</u><br>ov.au/support |                                                              |                                                                            |                            | CANCEL SAVE DRAF            | T SUBMIT REQUEST |    | NHVR                                                     |

|                       | NHVR Portal                                    |                                                      |                        |                  | ?              |
|-----------------------|------------------------------------------------|------------------------------------------------------|------------------------|------------------|----------------|
| STEP 1 EMAIL          | Case: 100004r1v1 -                             | New - Performance Bas                                | ed Standar             | ds (PBS)         | ** ()          |
| STEP 2 ASSESS         |                                                | to: Primary contact BI-TPS-HVaccess Case Status:     | Assessment DUC: 02-Nov |                  |                |
| CASE DETAILS          | ]                                              |                                                      |                        | •                |                |
| CASE MANAGEMENT       |                                                |                                                      |                        | 0                | START DECISION |
| Start Assessment      | Type Subject No decisions available for review |                                                      | Status                 | Due date         | Labels         |
| Extension of Time     | ]                                              |                                                      |                        |                  | PRINT EXIT     |
| Information Request   | ]                                              |                                                      |                        |                  |                |
| DECISION              | NHVR Portal                                    |                                                      |                        |                  | 0              |
| Approve no Conditions | Case: 100004r1v1                               | - New - Performance Bas                              | ed Standa              | rds (PBS)        |                |
| Approve w/ Conditions | Customer: 🖪 Road Mgr: 🖪 Assigr                 | ned to: Primary contact BI-TPS-HVaccess Case Status: | Assessment DUE: 02-No  |                  |                |
| Refuse w/ Reasons     | CASE DETAILS CASE MANAG                        | GEMENT ROUTE MANAGEMENT DECISIO                      |                        |                  |                |
| ROUTE MANAGEMENT      | Approve with no conditions                     |                                                      |                        |                  |                |
| Alternate Route       | 2 O Approval                                   | Approval With Conditions                             | $\langle$              | Refusal          |                |
| STEP 3 SUBMIT         | Period from *<br>06-Sept-2017                  | Period to * @<br>05-Sept-2020                        | Gazette or pre<br>     | -approve route 🥝 | 4,             |
|                       |                                                |                                                      | С                      | ANCEL SAVE DRAF  | SUBMIT REQUEST |

For additional support visit the Help Centre: https://help.nhvr.g ov.au/support Approve with no Conditions
1. On the Decisions tab click on the 'Start Decision' button <sup>1</sup> and select the 'Approval' button <sup>2</sup>.

**STEP 2 ASSESS** 

- Adjust the dates if necessary by clicking on the date fields and selecting a new date from the date picker tool <sup>3</sup>.
- Nominate the route for gazettal or pre-approval if required by selecting the option from the 'Gazette or Pre-approval route' drop down
- Click on the 'Submit Request' button<sup>S</sup> to send the response.

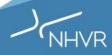

| STEP 1 EMAIL                                | NHVR Portal                                                                                                    |             |
|---------------------------------------------|----------------------------------------------------------------------------------------------------|-------------|
|                                             | Case: 100004r1v1 - New - Performance Based Standards (PBS)<br>Customer: III Road Mgr: III Assigned to: Primary contact BI-TPS-HVaccess Case Status: Assessment Due: [02810r2017] (28d)                                                                                                    | <u>••</u> 0 |
| STEP 2 ASSESS                               | CASE DETAILS CASE MANAGEMENT ROUTE MANAGEMENT DECISIONS 0                                                                                                    |             |
| CASE DETAILS                                |                                                                                                    |             |
| CASE MANAGEMENT                             |                                                                                                    | DECISION    |
| Start Assessment                            | Type Subject Due date La No decisions available for review                                                                                                    | bels        |
| Extension of Time                           |                                                                                                    |             |
| Information Request                         | PRINT                                                                                                    |             |
| DECISION                                    | NHVR Portal                                                                                                    | •           |
| Approve no Conditions                       | Case: 100004r1v1 - New - Performance Based Standards (PBS) Customer: Road Mgr: Assigned to: Primary contact BI-TPS-HVaccess Case Status: Accessment Due: 02-Nov-2017 (28d)                                                                                                    | <u>••</u> 0 |
| Approve w/ Conditions                       | CASE DETAILS CASE MANAGEMENT ROUTE MANAGEMENT DECISIONS 0                                                                                                    |             |
| Refuse w/ Reasons                           | Approve with conditions                                                                                                    |             |
| ROUTE MANAGEMENT                            | Type  Approval Approval With Conditions Refusal                                                                                                    |             |
| Alternate Route                             | Period from *   Gazette or pre-approve route   Gazette or pre-approve route   Gazette or pre-approve   Gazette or pre-approve   Gazette or p | Ţ           |
| STEP 3 SUBMIT                               |                                                                                                    |             |
|                                             |                                                                                                    |             |
| For additional support visit the            |                                                                                                    |             |
| Help Centre:                                |                                                                                                    | 0 / 5000    |
| <u>https://help.nhvr.g</u><br>ov.au/support | Reference files  ADD FILE                                                                                                    | 7           |
|                                             | CANCEL SAVE DRAFT SUBM                                                                                                    | IT REQUEST  |

 On the Decisions tab click on the 'Start Decision' button 
 and select the 'Approval with Conditions' button 
 .
 Adjust the dates if necessary by clicking on the date fields and selecting a new date from the date picker 
 .
 Nominate the route for

Approve with Conditions

**ASSESS** 

- gazettal or pre-approval if required by selecting the option from the 'Gazette or Pre-approval route' drop down 4.
- Add the required conditions into the 'Comments' field <sup>5</sup> and add any required files by clicking on the 'Add File' button <sup>6</sup>.
- Click on the 'Submit Request' button<sup>1</sup> to send the response.

|                                     | NHVR Portal                                                                                                    | 2          |                                                                            |
|-------------------------------------|----------------------------------------------------------------------------------------------------|------------|----------------------------------------------------------------------------|
| STEP 1 EMAIL                        | Case: 100004r1v1 - New - Performance Based Standards (PBS)                                                                                                    | <u></u> 0  | <b>TEP 2 ASSESS</b><br>Refuse with Reasons                                 |
| STEP 2 ASSESS                       | Customer: 10 Road Mgr: 10 Assigned to: Primary contact BI-TPS-HVaccess Case Status: Assessment Due: 02:How 2017 (28d) CASE DETAILS CASE MANAGEMENT ROUTE MANAGEMENT DECISIONS 0 | 1          |                                                                            |
| CASE DETAILS                        | START DECISIO                                                                                                    | 1.         | On the Decisions tab click on the 'Start Decision' button <b>1</b>         |
| CASE MANAGEMENT                     | Type Subject Status Due date Labels                                                                                                    |            | and select the 'Refusal' <sup>2</sup><br>button.                           |
| Start Assessment                    | No decisions available for review                                                                                                    |            |                                                                            |
| Extension of Time                   | PRINT EX                                                                                                    | ат 2.      | Indicate which road(s) is<br>causing the refusal by                        |
| Information Request                 | CASE DETAILS CASE MANAGEMENT ROUTE MANAGEMENT DECISIONS                                                                                                    |            | selecting the road from the roads list, clicking on the                    |
| DECISION                            | Refuse 2                                                                                                    |            | 'Refuse Roads' button <sup>3</sup> , and                                   |
| Approve no Conditions               | Approval     Approval With Conditions     Pefusal                                                                                                    |            | selecting the refusal reason<br>from the drop down menu                    |
| Approve w/ Conditions               | Road list                                                                                                    |            | displayed.                                                                 |
| Refuse w/ Reasons                   | ROADS LAYERS                                                                                                    | 3.         |                                                                            |
| ROUTE MANAGEMENT                    | QLD21: BRISBANE CITY COUNCIL (4 roads)                                                                                                    |            | refusal in the 'Comments' box.                                             |
| Alternate Route                     | <ul> <li>Status Approval</li> <li>Requires Con</li> <li>Kingsford Smith Dr, EAG</li> </ul>                                                                                      | <b>4</b> . | Click on the 'Submit Request'<br>button to send the response. <sup>5</sup> |
| STEP 3 SUBMIT                       | <ul> <li>Requires Con Kingsford Smith Dr, PIN</li> <li>Requires Con Curtin Ave E, PINKENBA</li> <li>Requires Con Savage St, PINKENBA</li> </ul>                                 |            |                                                                            |
|                                     | Refusal comments                                                                                                    |            |                                                                            |
| For additional<br>support visit the | 4                                                                                                    |            |                                                                            |
| Help Centre:                        |                                                                                                    |            |                                                                            |
| https://help.nhvr.g                 |                                                                                                    | / 5000     |                                                                            |
| ov.au/support                       | Reference files  ADD FILE                                                                                                    | / 0000     |                                                                            |
|                                     |                                                                                                    | TP         | NHVE                                                                       |

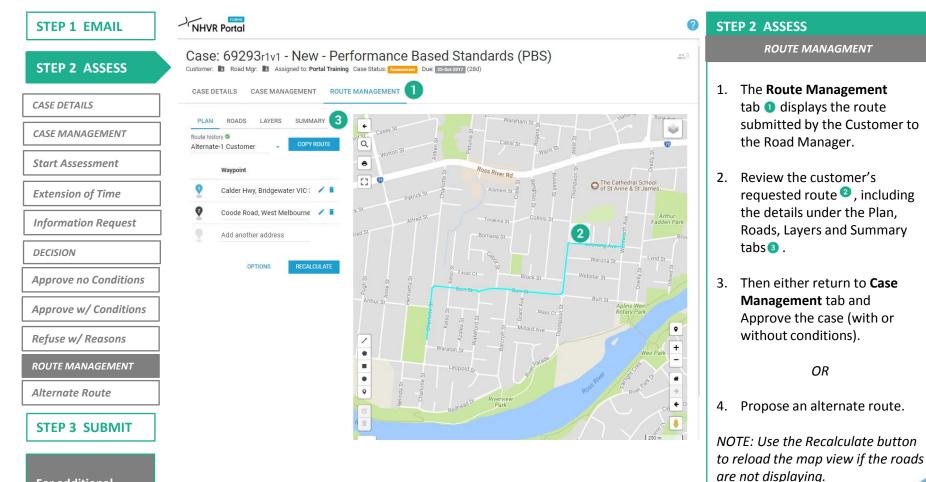

For additional support visit the Help Centre: https://help.nhvr.g ov.au/support

ov.au/support

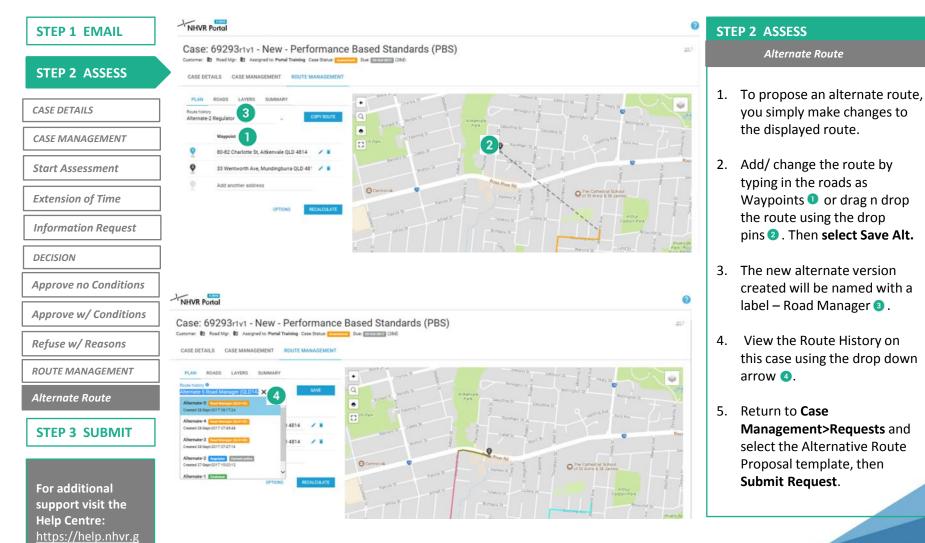

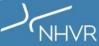

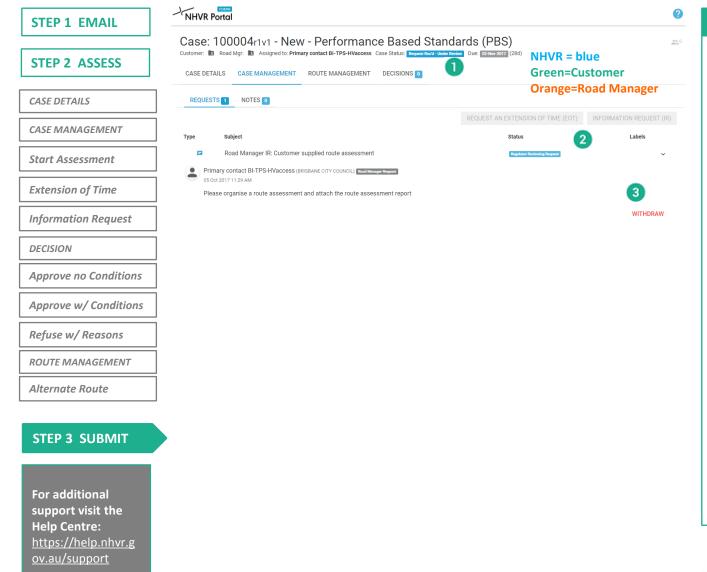

#### **STEP 3 SUBMIT**

- Once you submit a Request the consent status will be updated; the colour of the status correlates to the stakeholder who is currently responsible for the request <sup>1</sup>
- If a *Decision* is submitted all of the Case action buttons will appear grey <sup>2</sup> until the current request is completed, *however* if an *Extension of Time* or *Information Request* is submitted the *Decision* actions will remain available.
- At any time you can return to the case via the email link. If required, you can withdraw your Submitted Request by expanding the Request and clicking withdraw <sup>3</sup>, however you cannot withdraw a Decision once it has been accepted by NHVR.

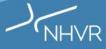

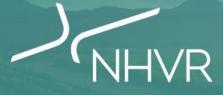

#### Support and Readiness

Part 4

#### Part 4 | Your Readiness

|                                                                                                    | er will need to cover off in order to be ready to access and use                                                                                                    |                                                                                                    |
|----------------------------------------------------------------------------------------------------|----------------------------------------------------------------------------------------------------|----------------------------------------------------------------------------------------------------|
| 1 SYSTEM READY                                                                                                    | <b>2 PROCESS READY</b>                                                                                                    | <b>3 PEOPLE READY</b>                                                                                                    |
| A Can you access the <b>NHVR Portal</b> site?<br>Check that your firewall and internet security allow<br>access to the NHVR Portal <u>www.service.nhvr.gov.au</u><br>COMPLETED | A Have you determined how you will manage<br>the <b>consent process</b> in Portal Forms?<br>It is recommended that your respond to consent<br>request from the NHVR using similar processes you<br>today. This would include: | A Do you have <b>knowledge</b> of Portal Forms?<br>Check to see if you and your staff attended an in<br>person Activation session on the NHVR Portal? Have<br>you recently viewed the Portal Form webinar at the<br>www.yoursaynhvr.com.au website? |
| B Can you access the <b>Help Centre</b> site?<br>Check that your firewall and internet security allow<br>access to the Help Centre <u>help.nhvr.gov.au/support</u>             | One person respond to the NHVR via Portal Form     Circulate consent link to internal stakeholders     Manage internal input through emails     COMPLETED                                                                     | B Have you completed the online training?                                                                                                    |
| COMPLETED                                                                                                    | B Do you need to <b>close out</b> 'older' consents prior to go-live of Portal Forms?                                                                                                    | It is important to ensure that you and your staff are<br>prepared to go online with Portal Forms. The NHVR<br>will be providing online training material through<br>the <u>www.yoursaynhvr.com.au</u> website to access.<br>COMPLETED               |
|                                                                                                    | It is recommended Road Managers reduce the<br>number of active consent requests in process to<br>smooth the transition to Portal Forms.                                                                                       | C Have you <b>communicated</b> Portal Form changes to internal stakeholders?                                                                                                    |
| D Do you have PDF viewing capability?<br>To view permits, Adobe Acrobat Reader (or similar)                                                                                    | Consider developing a strategy to reduce the<br>number of 'in process' consents, especially those<br>that may be over 28 days old?                                                                                            | Have you communicated the upcoming changes to people in your team and other people in your                                                                                                    |

Please complete the online version of this readiness checklist at yoursaynhvr.com/getready

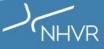

#### Part 4 | Your Readiness

The NHVR Portal will be supported through a <u>hypercare service</u> and access to **USER SUPPORT MATERIAL** that include videos, FAQs and 'how to' guides to walk through everything from basic solution navigation to performing specific tasks in the Portal.

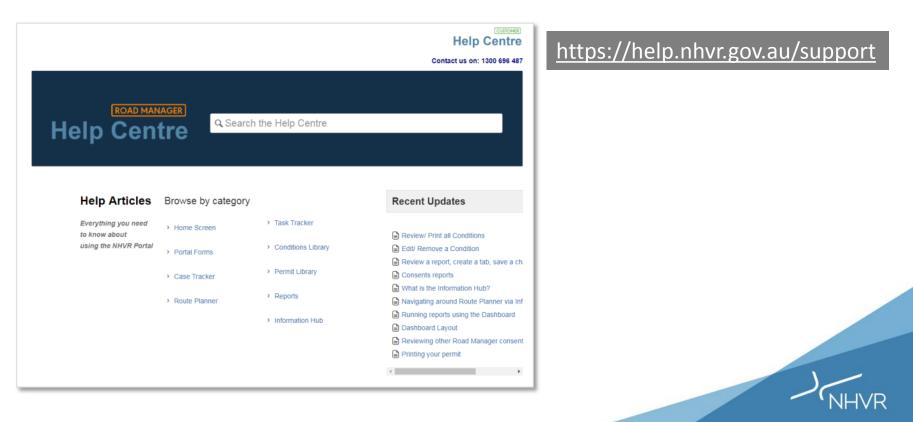

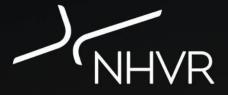

#### Thank You!

For more information, visit <u>www.yoursaynhvr.com.au</u>